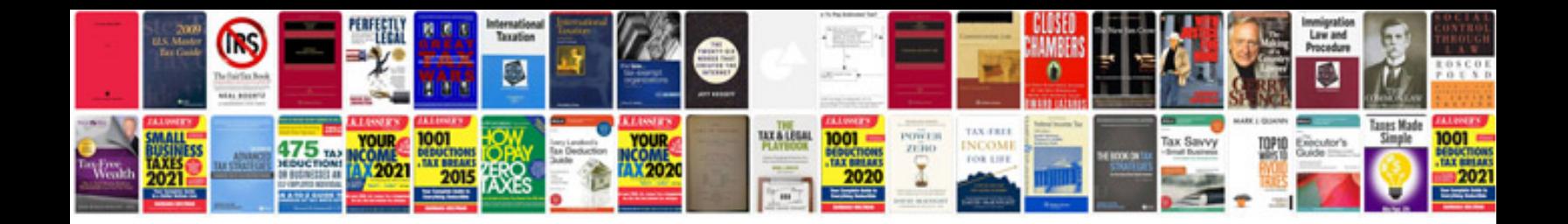

**Dodge dakota shift cable adjustment**

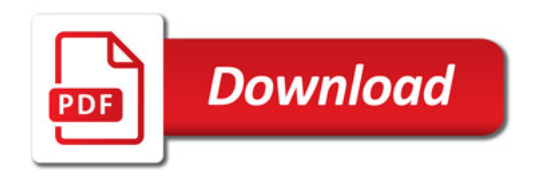

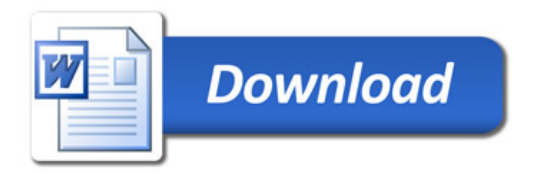